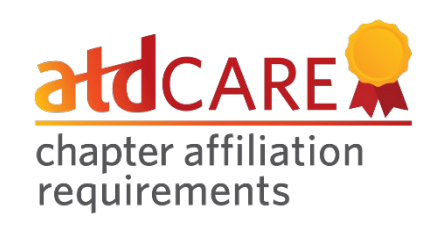

## Chapter Affiliation Requirements (CARE) Joint Membership Activities Job Aid

Chapters that focus on joint membership promotional activities tend to have more joint members. This requirement will assist chapters with planning for success in this area. Many chapters are already doing a majority of these activities, and many are simple to add and maintain for continued success. For more information about joint membership activity requirements, please see the FAQs a[t td.org/CARE.](http://www.td.org/care)

The online CARE submission will include the list of activities that you can check off as well as add any customized activities for your chapter. Below are resources to support you in each activity. If you have any questions about these activities, contact you[r chapter relations manager](http://www.td.org/crm) (CRM) o[r National Advisor for Chapters](https://www.td.org/nac) (NAC)

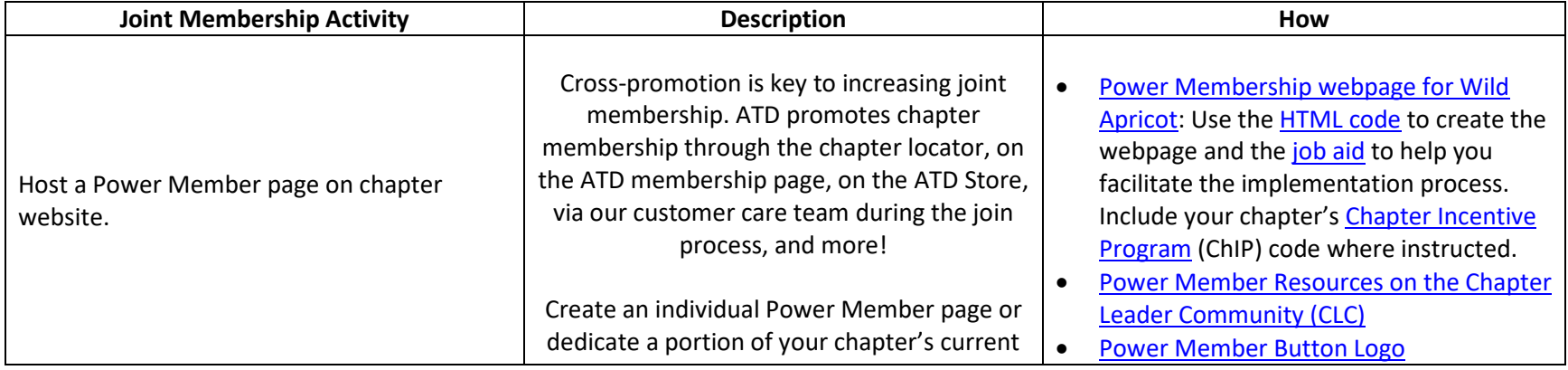

All resources to promote joint membership may be found at [td.org/JointMembership.](http://www.td.org/jointmembership)

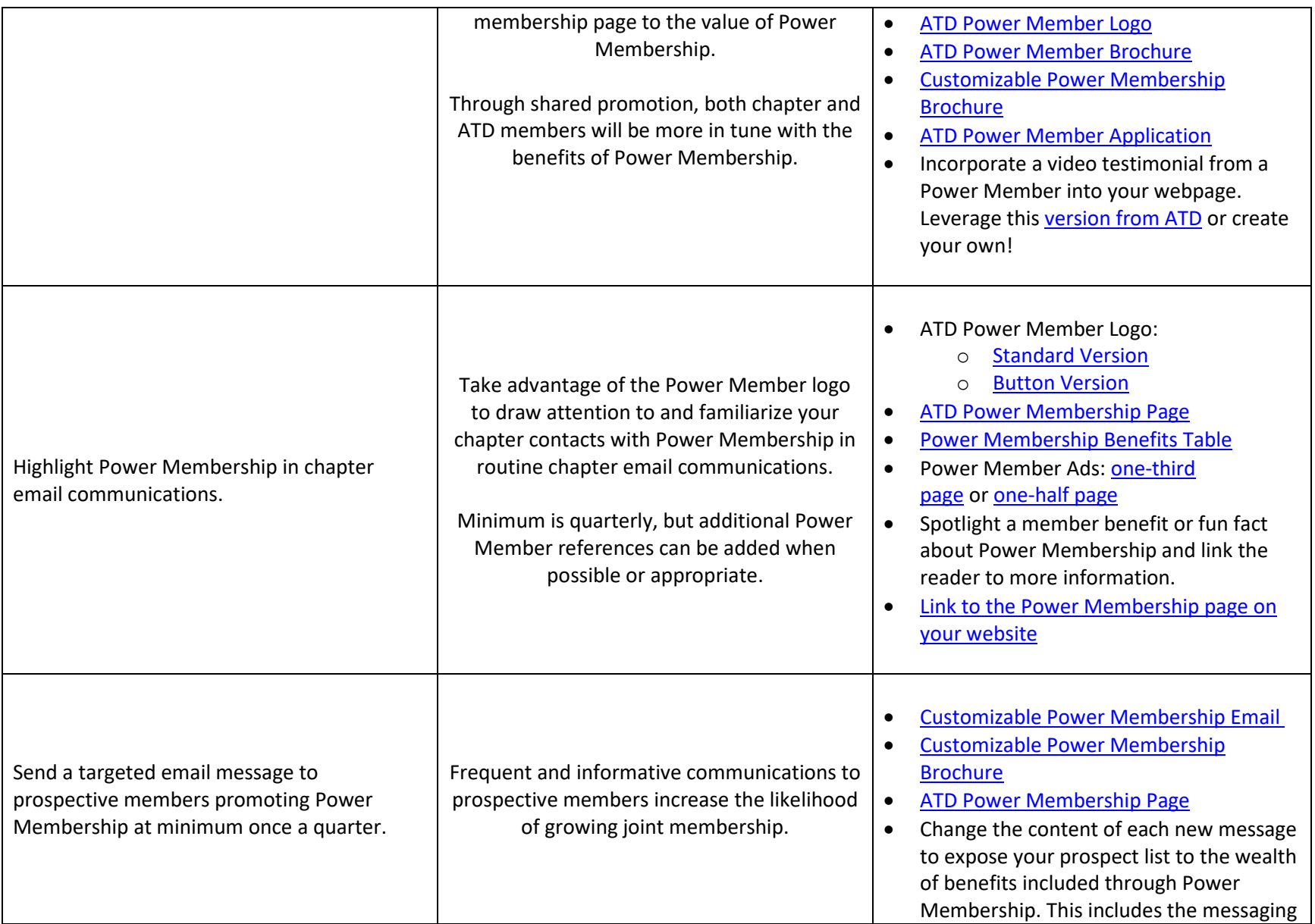

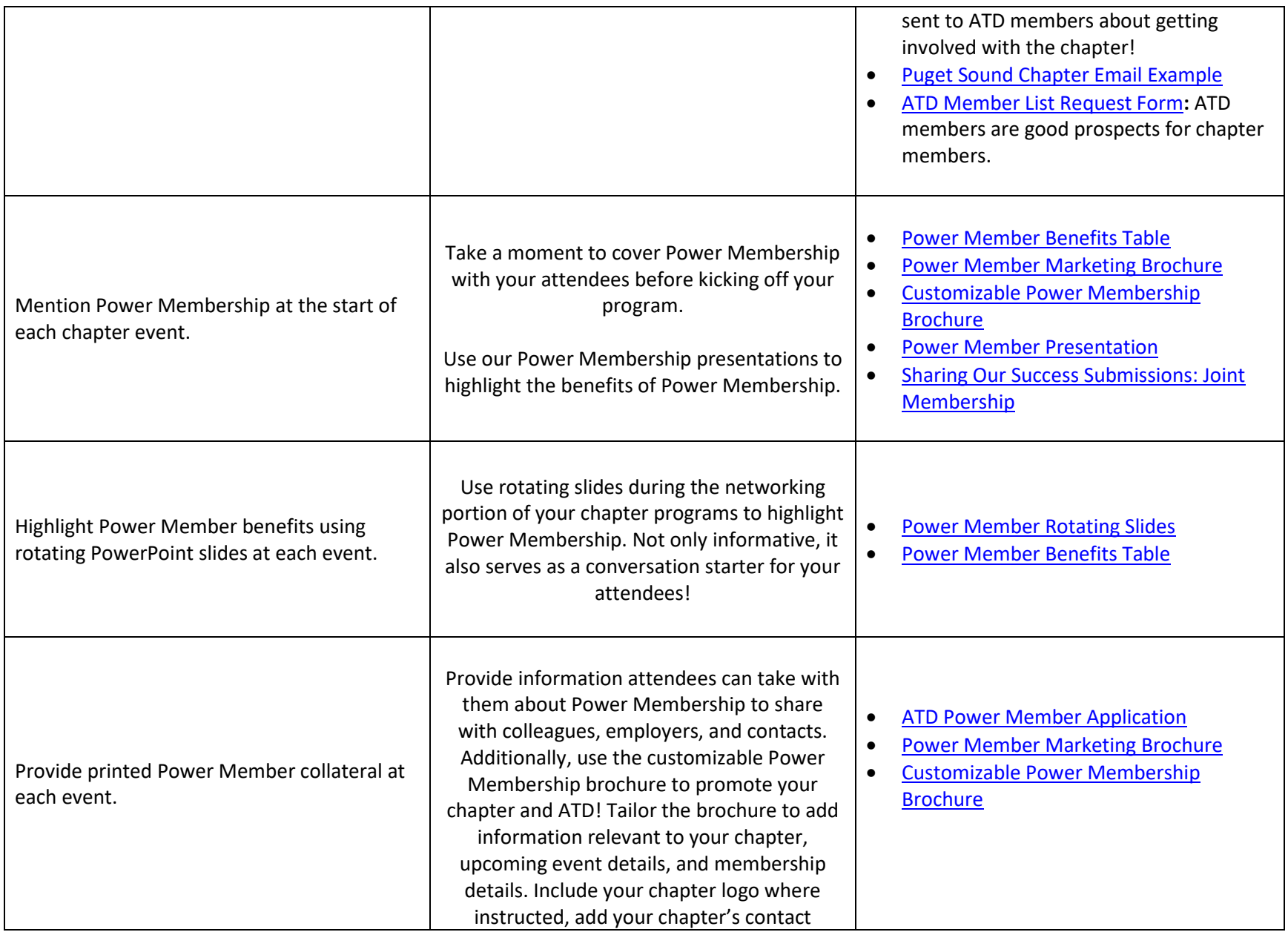

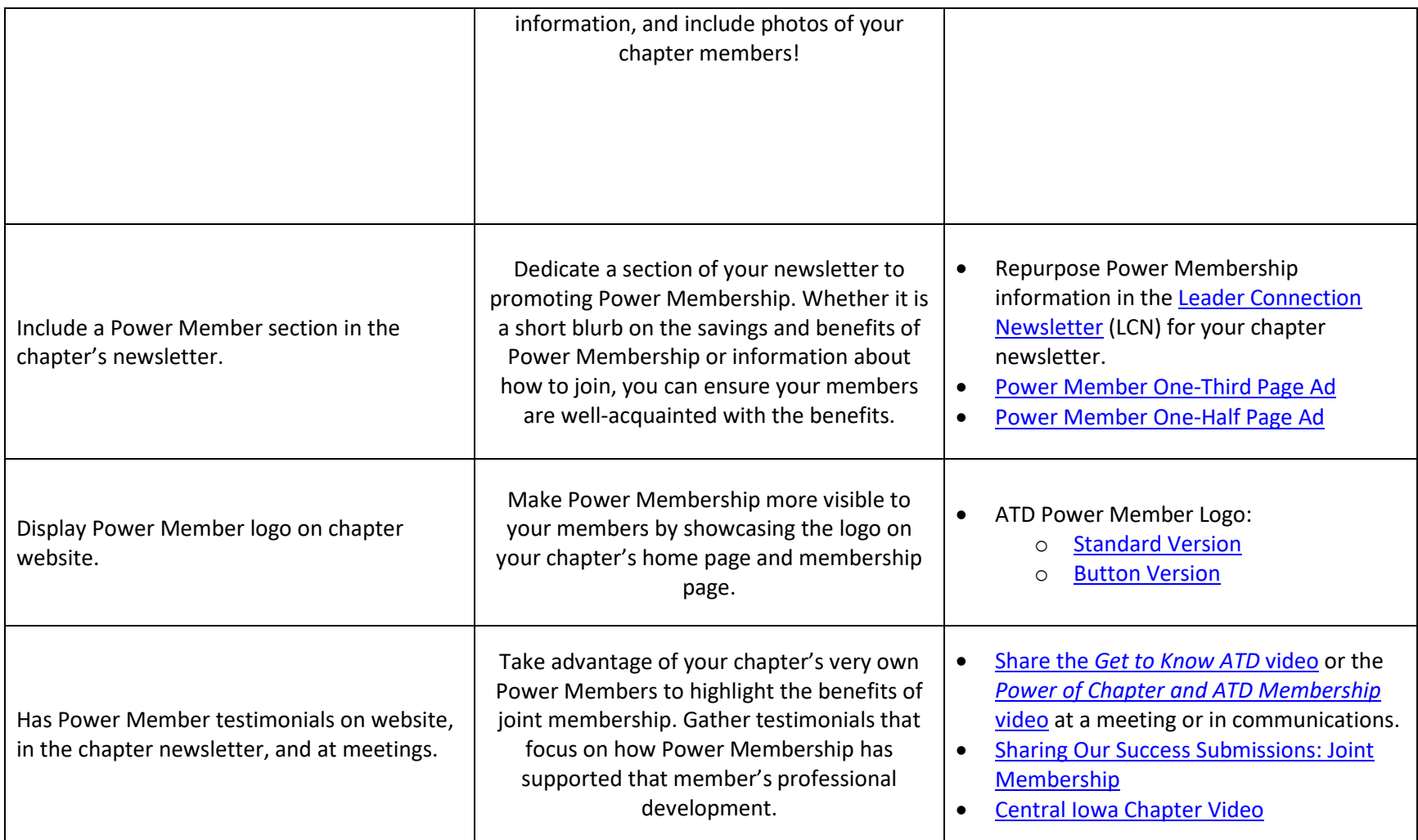

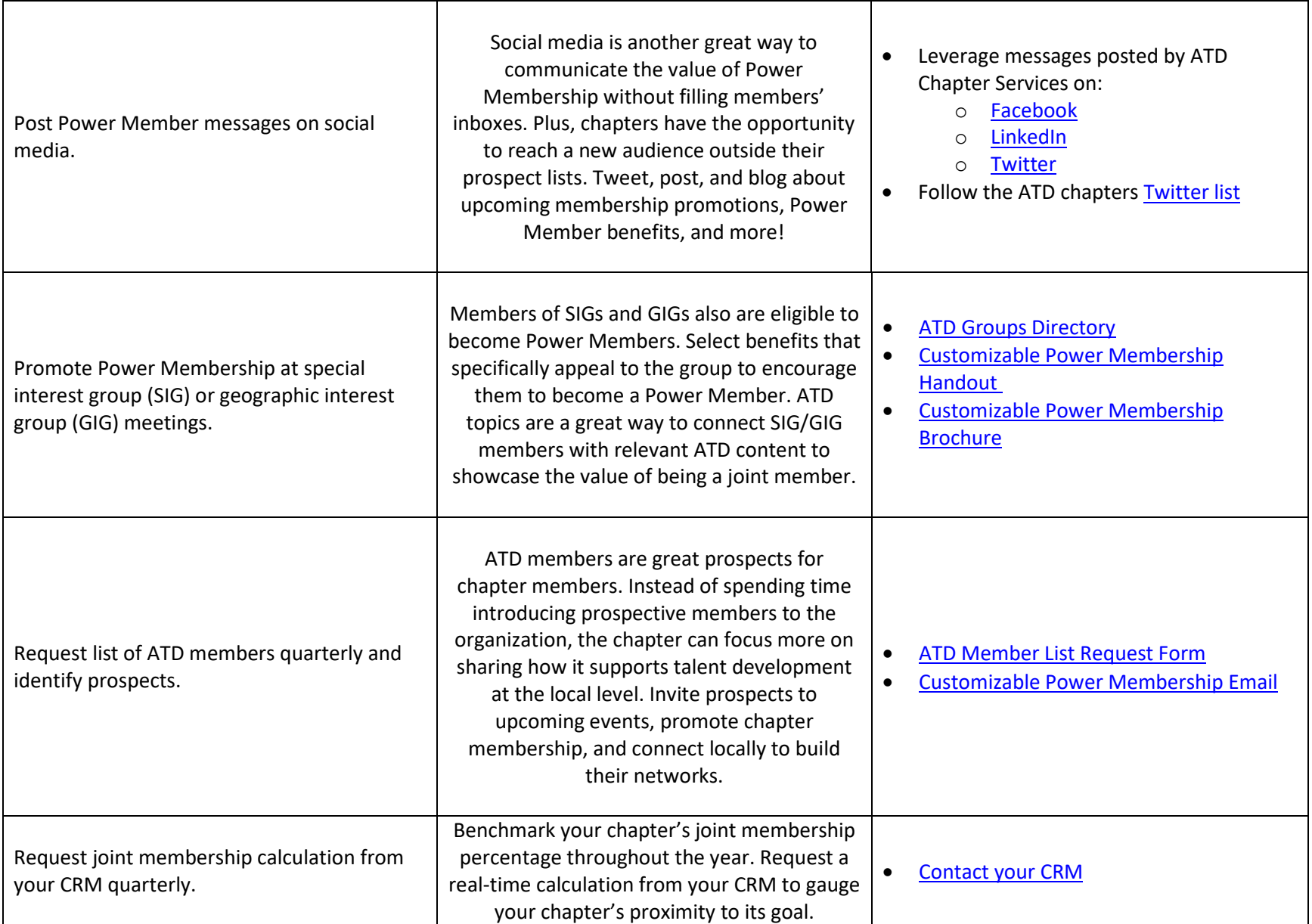

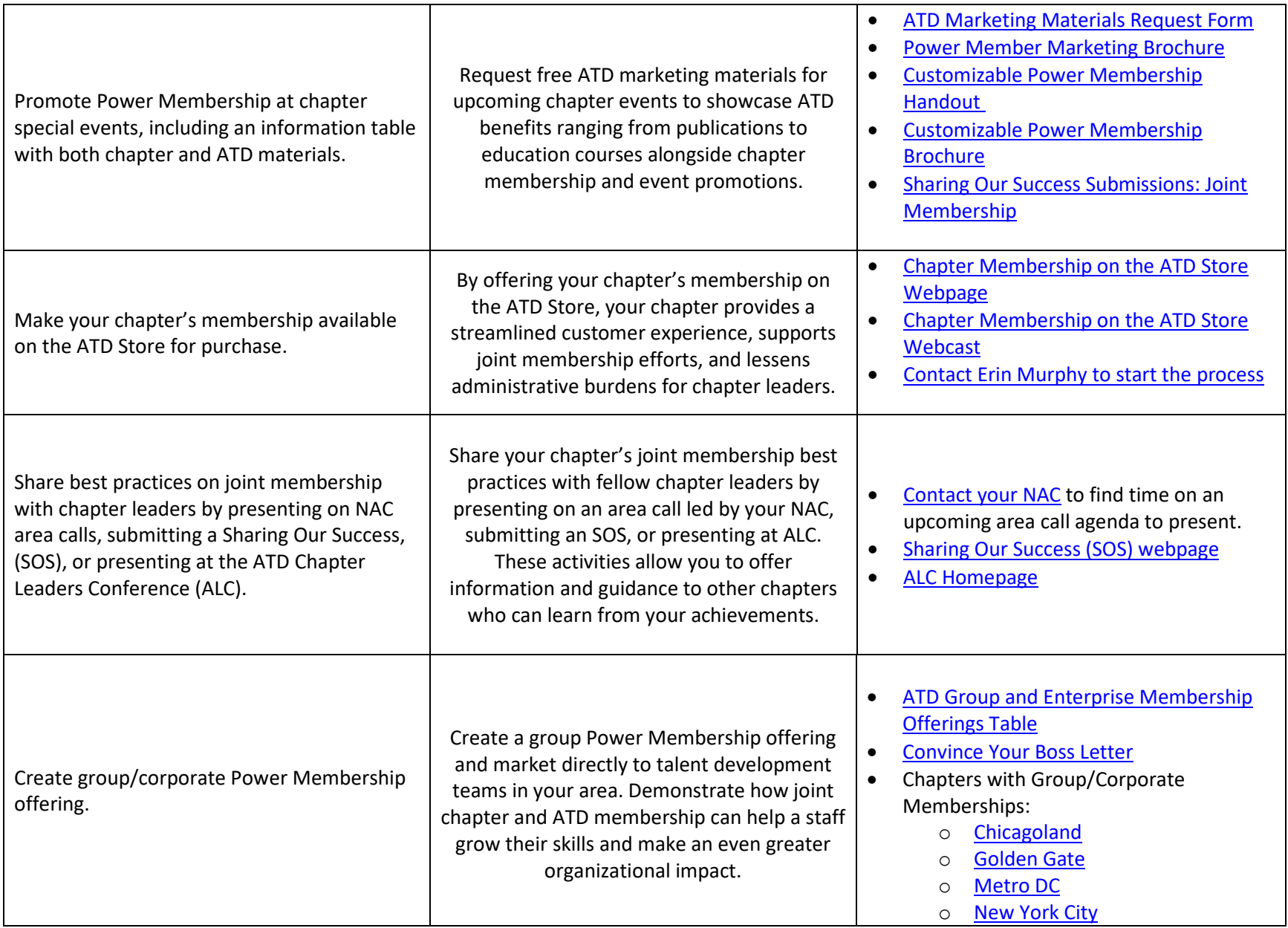

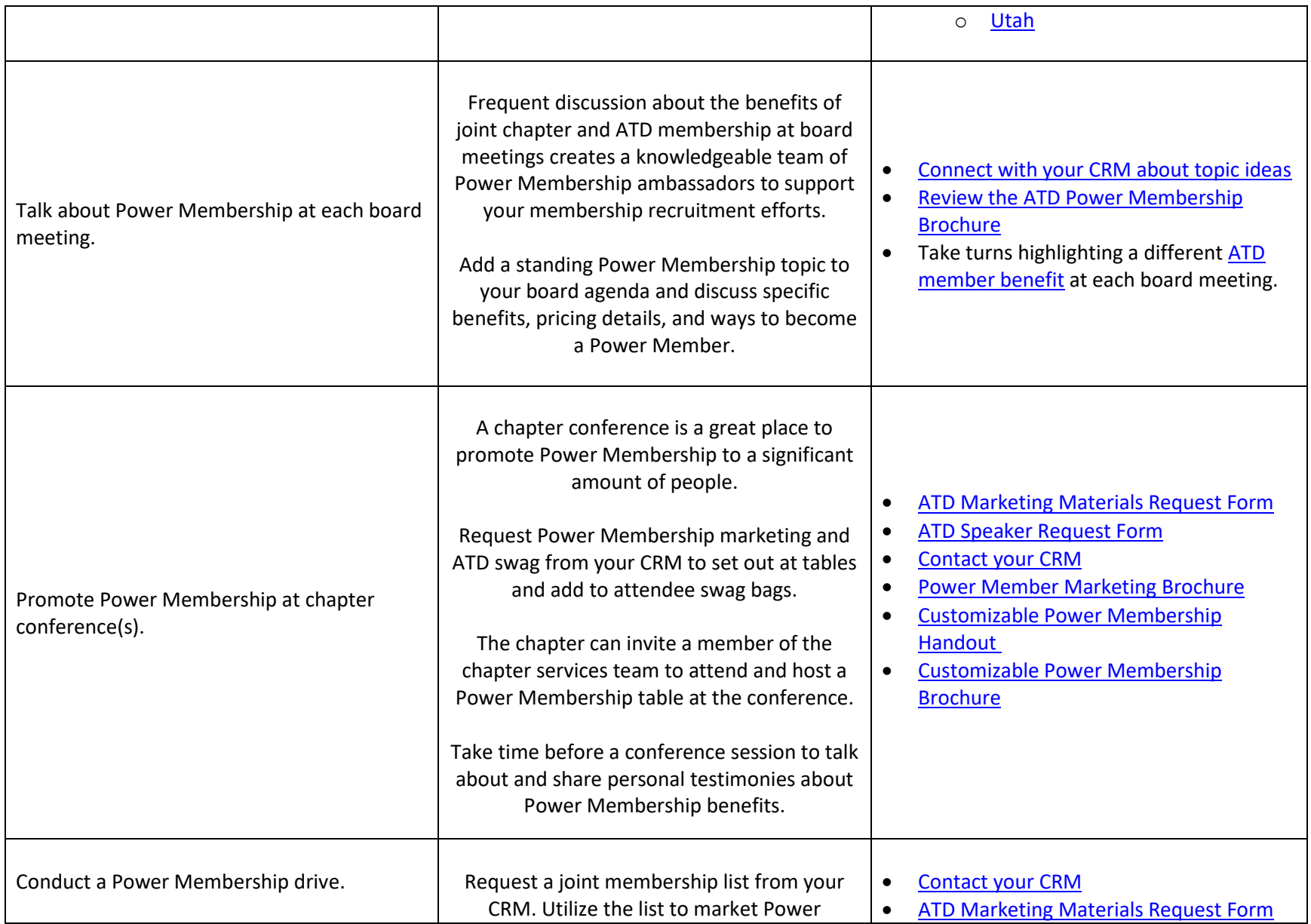

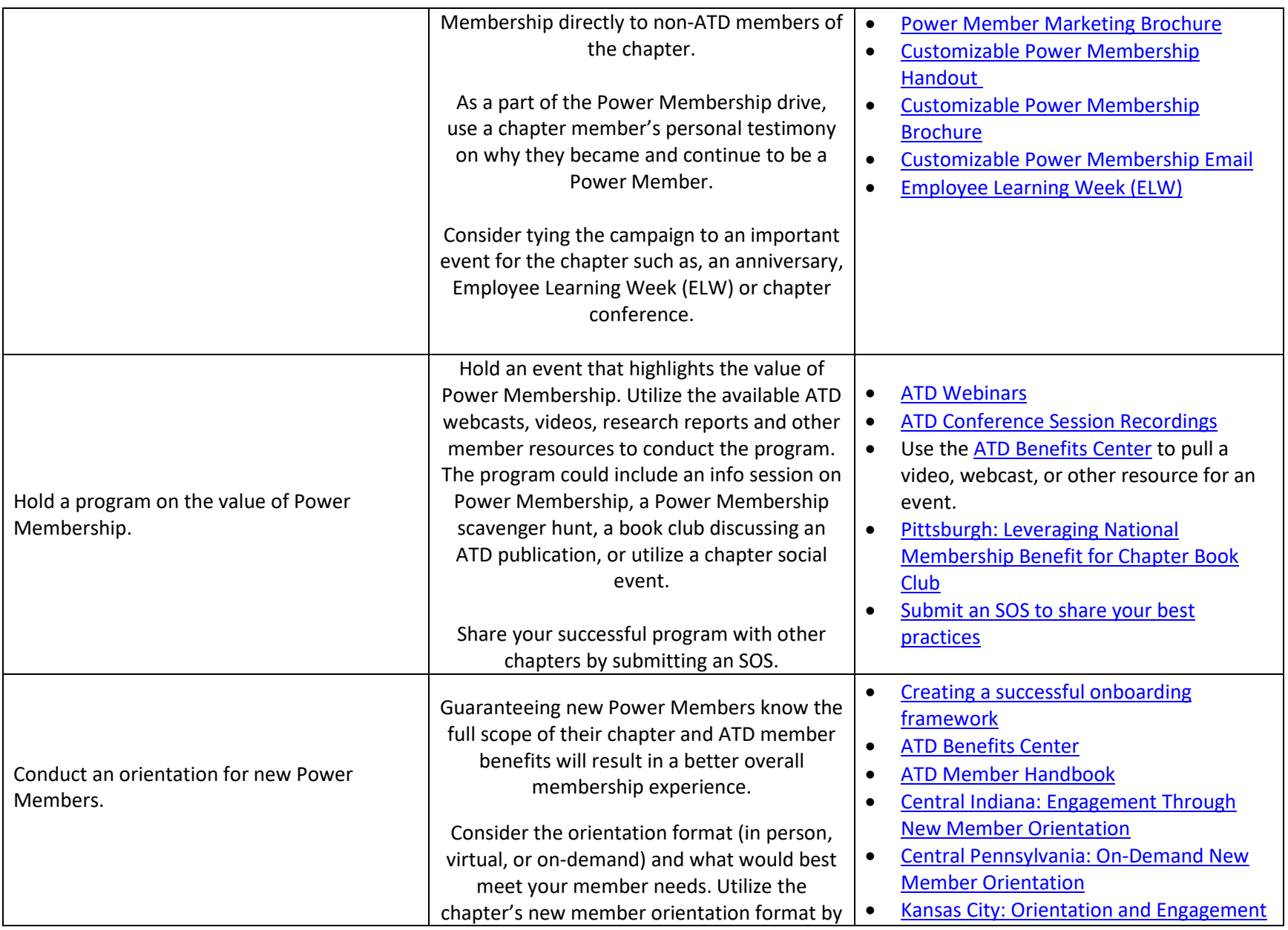

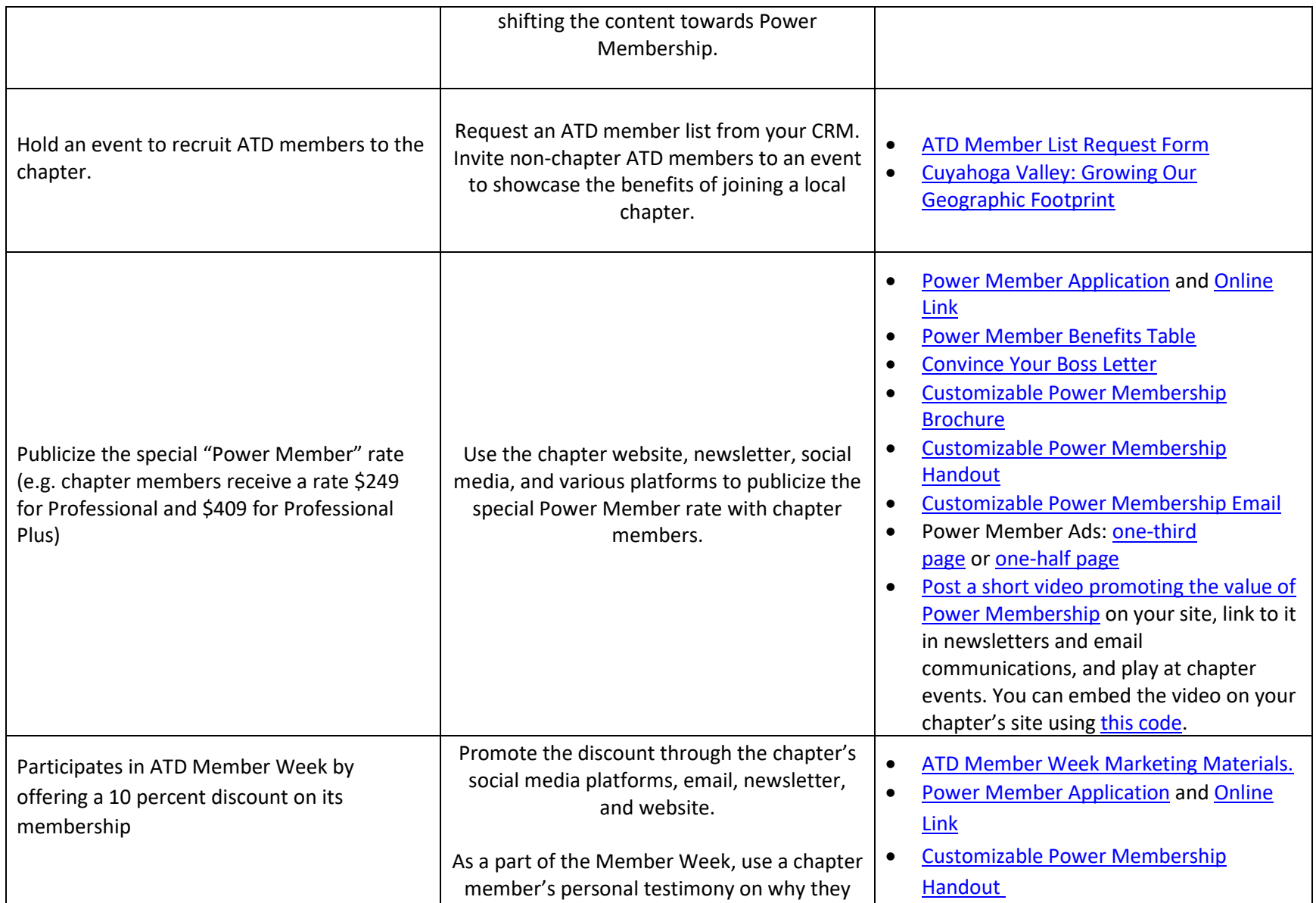

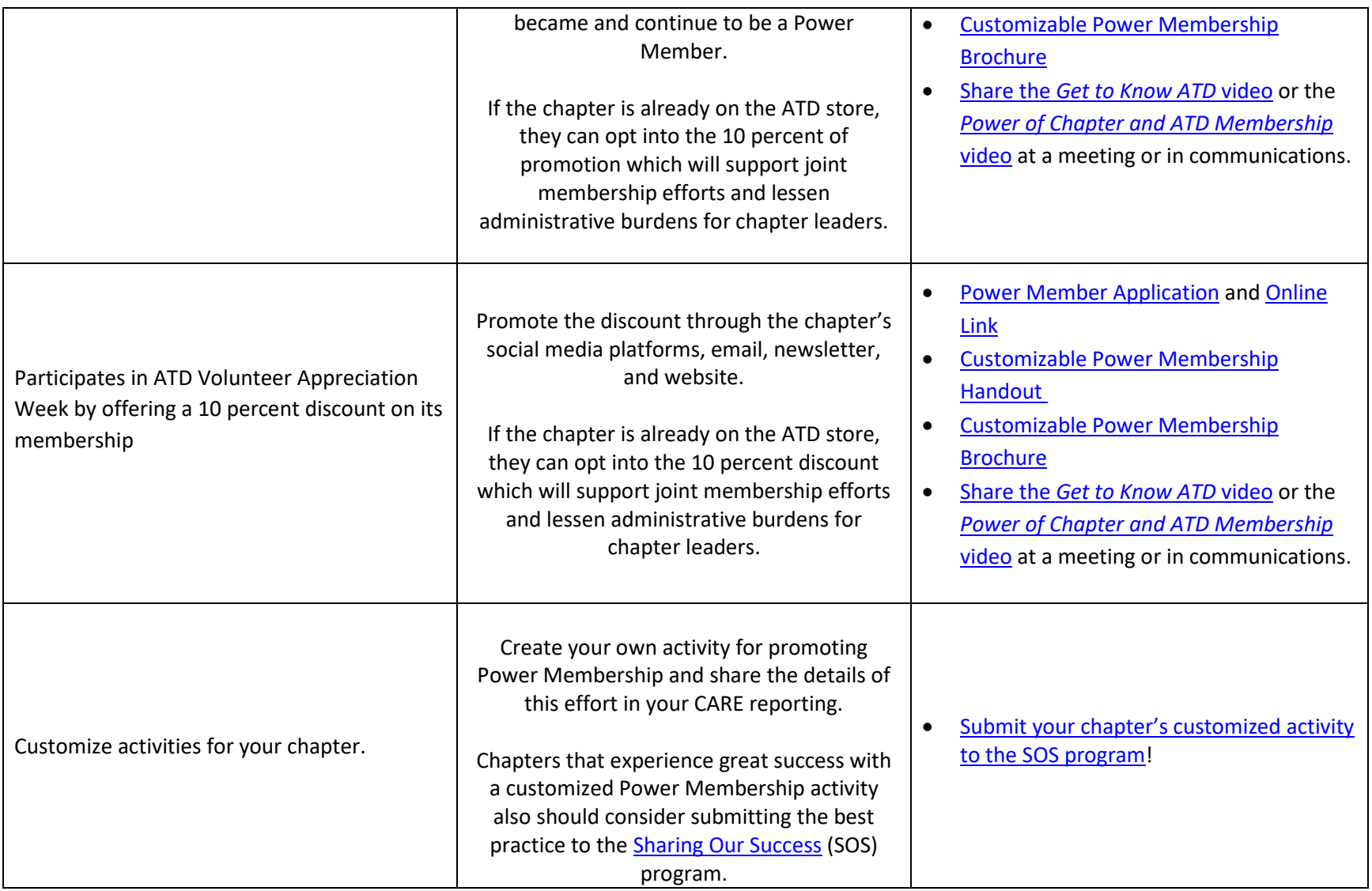